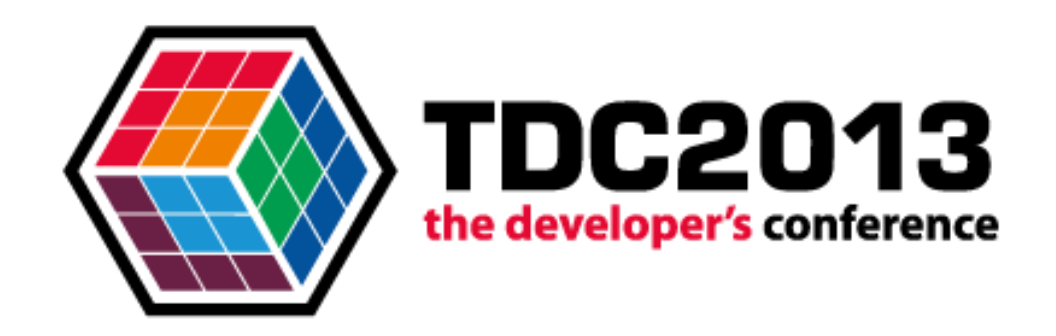

## **Usando Canvas em games para** Ginga-J

**Raphael Ferras** 

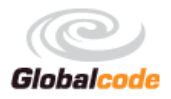

## Agenda

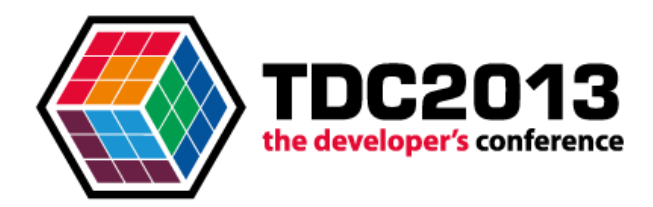

- > Labirinto Ginga
- > Formas de desenvolvimento
- Montagem da tela
- Por que canvas?
- $\sum$  Como?

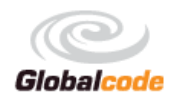

## Labirinto Ginga

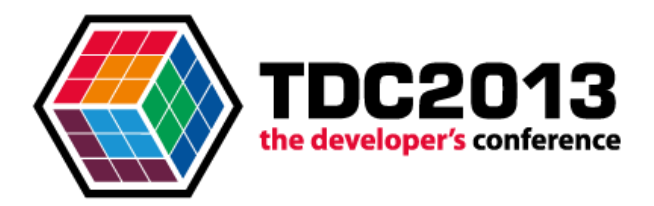

- ▶ O Labirinto Ginga foi desenvolvido durante o Ginga Hackathon, promovido pela Oracle do Brasil em parceria com a Globalcode.
- É um labirinto simples para ser jogado em uma TV com interatividade.

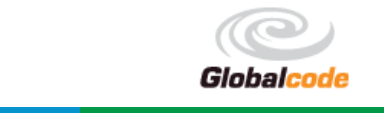

## Labirinto Ginga

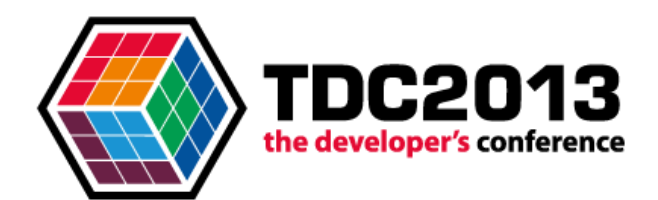

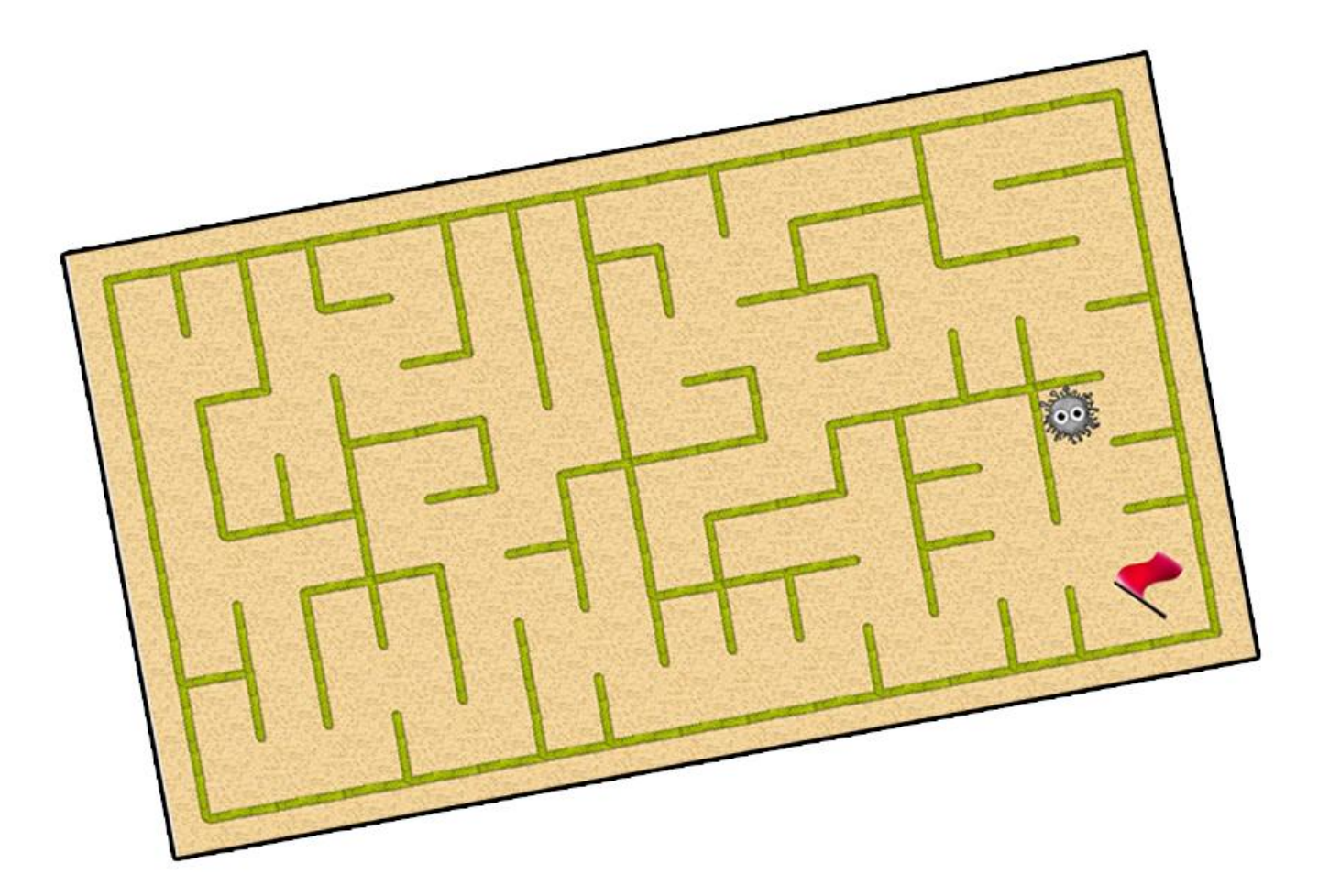

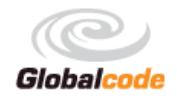

## Labirinto Ginga

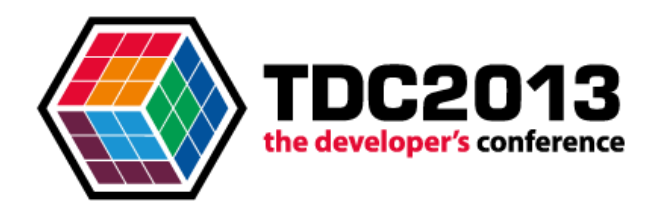

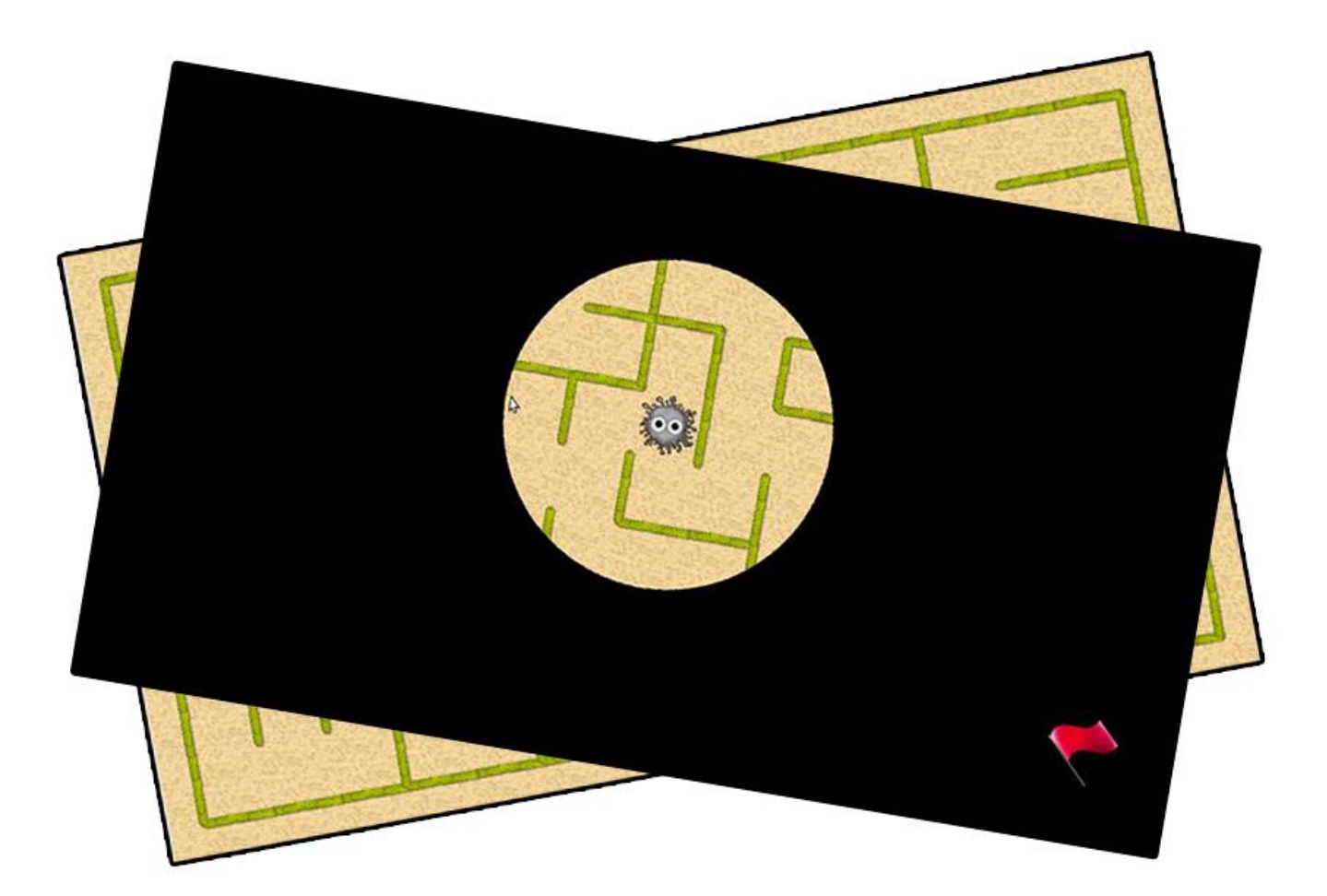

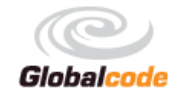

## Formas de desenvolvimento

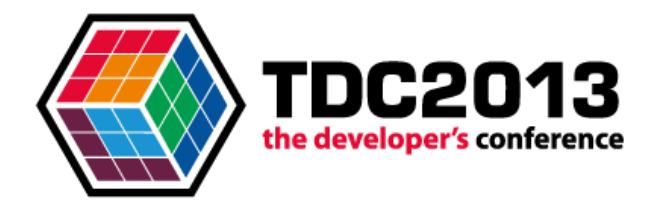

- > Polling
- Event-based handling

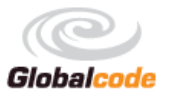

## Formas de desenvolvimento

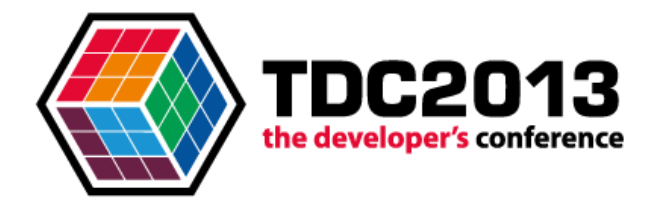

> Polling

## > Event-based handling

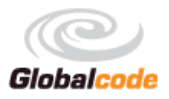

### Formas de desenvolvimento

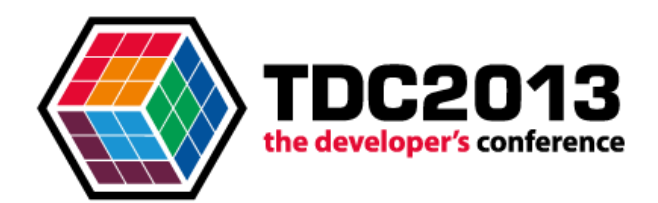

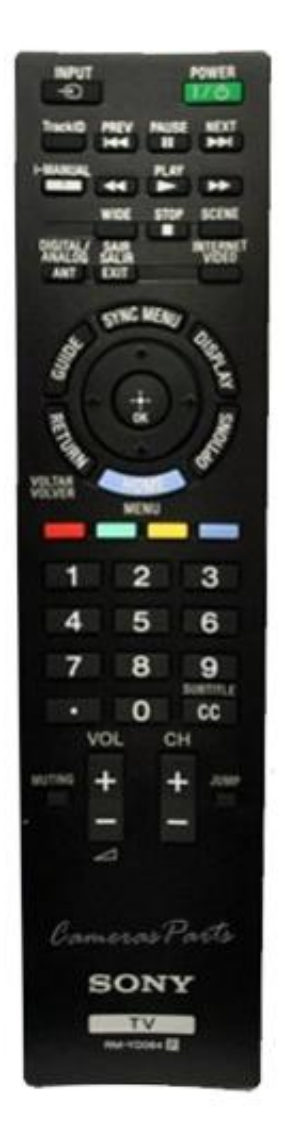

*Direcionais – controle do personagem;*

*Botão Vermelho – gera um novo um jogo;*

*Botão Azul – troca o tipo de jogo.*

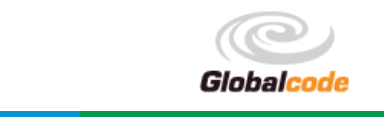

Montagem da tela

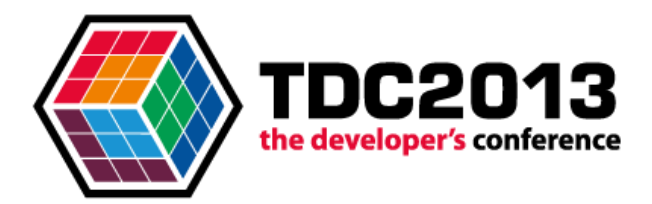

> Quebra-cabeças!

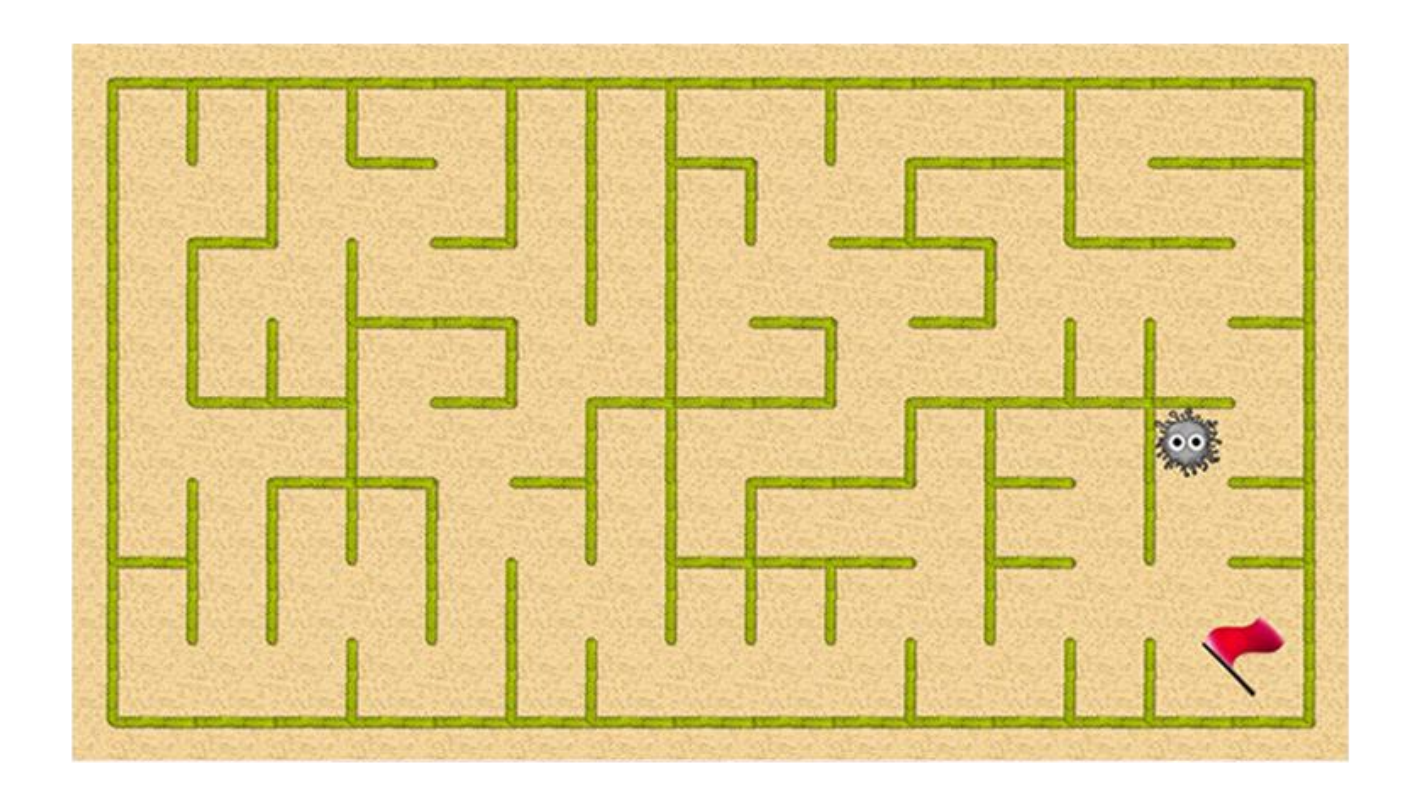

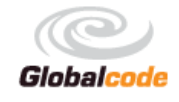

## Montagem da tela

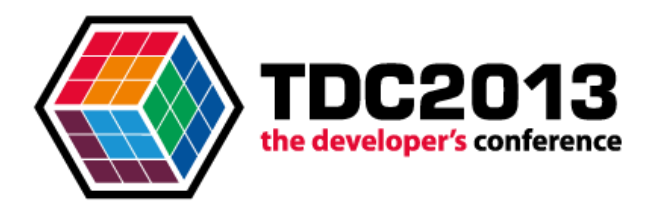

#### > Quebra-cabeças!

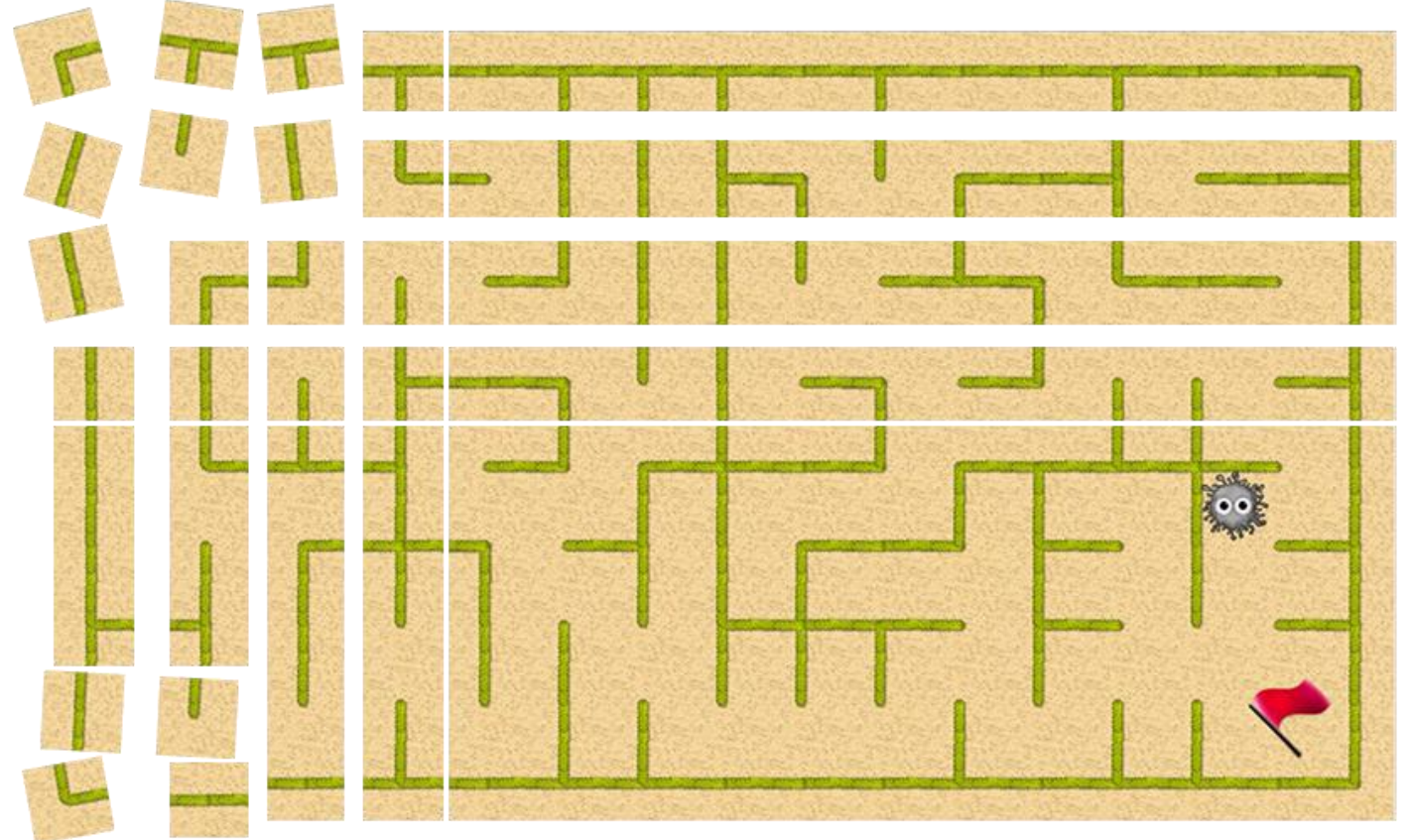

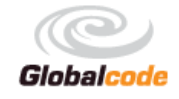

## Montagem da tela

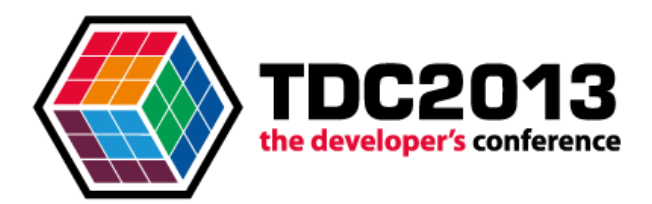

#### > Quebra-cabeças!

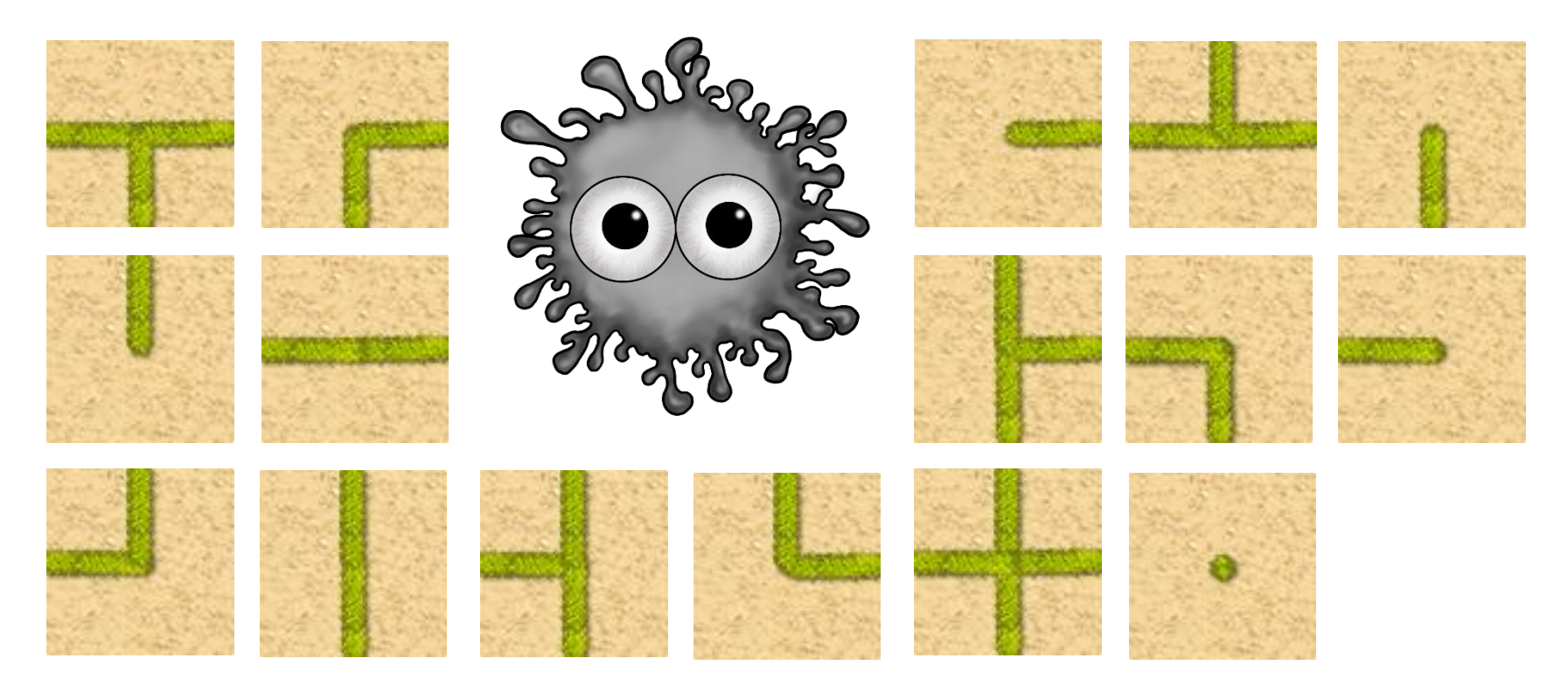

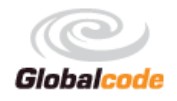

## Por que Canvas?

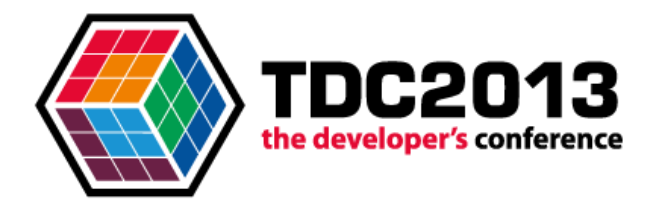

- > É mais otimizado
- > Possibilidade de reinderização parcial da tela.

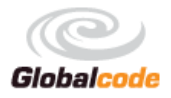

## Como?

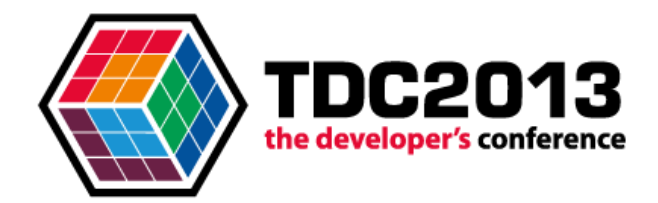

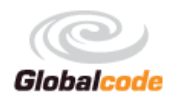

## Dúvidas

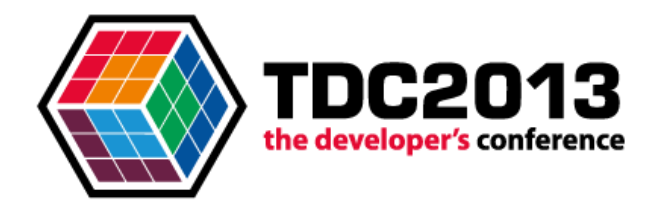

# 7

#### raphaelferras@gmail.com

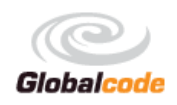

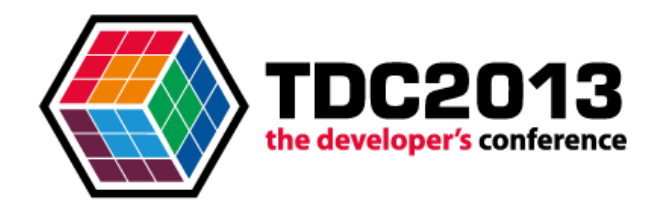

## Obrigado!

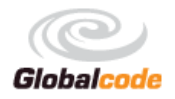